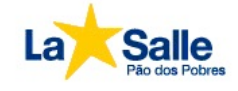

### **ATIVIDADE PARA ESTUDO DOMICILIAR 12ª SEMANA: 08/06/2020 a 12/06/2020**

## **Nível de ensino: 5º anos**

**Professora: Renata Cieslak Componente curricular: Artes** 

#### **HABILIDADES**

- Explorar e reconhecer elementos constitutivos das artes visuais.

- Experimentar diferentes formas de expressão artística, fazendo uso sustentável de materiais, instrumentos, recursos e técnicas convencionais e não convencionais.

- Experimentar a criação em artes visuais de modo individual, coletivo e colaborativo, explorando diferentes espaços da escola e da comunidade.

- Dialogar sobre a sua criação e as dos colegas, para alcançar sentidos plurais. Sistemas da linguagem.

**ROTINA DE ESTUDOS:** 

# **IMPORTANTE**

- **Acesse a aula online.** (data e horário abaixo)

- Tire foto das atividades solicitadas abaixo.

- Envie para o e-mail da professora **renata.cieslak@lasalle.org.br**

- As atividades serão avaliadas e irão compor a nota do 1º trimestre.

Data para entrega das tarefas até: 22/06/2020 por e-mail

### **AULA ONLINE DE ARTES:**

**Segunda, 08/06 - 16h às 16h45. Acesse em: meet.google.com/xim-prsd-siy** 

### AVALIAÇÃO

A avaliação de Artes será feita da seguinte forma: Os alunos irão tirar foto das duas atividades abaixo e enviar para o e-mail da professora: renata.cieslak@lasalle.org.br As atividades serão avaliadas e irão compor a nota do 1º trimestre.

**Atividade 1: Feita na 8° Semana - 11/05 a 15/05** 

Vamos criar uma ilustração com a técnica do Pontilhismo. No caderno de artes, use o lápis grafite para fazer uma ilustração inspirada no livro *O Pequeno*  *Príncipe*. Depois, preencha toda a ilustração com o Pontilhismo, usando canetinhas. Ocupe todo o espaço do papel com os pontos, inclusive o fundo. Veja alguns exemplos de ilustrações do livro:

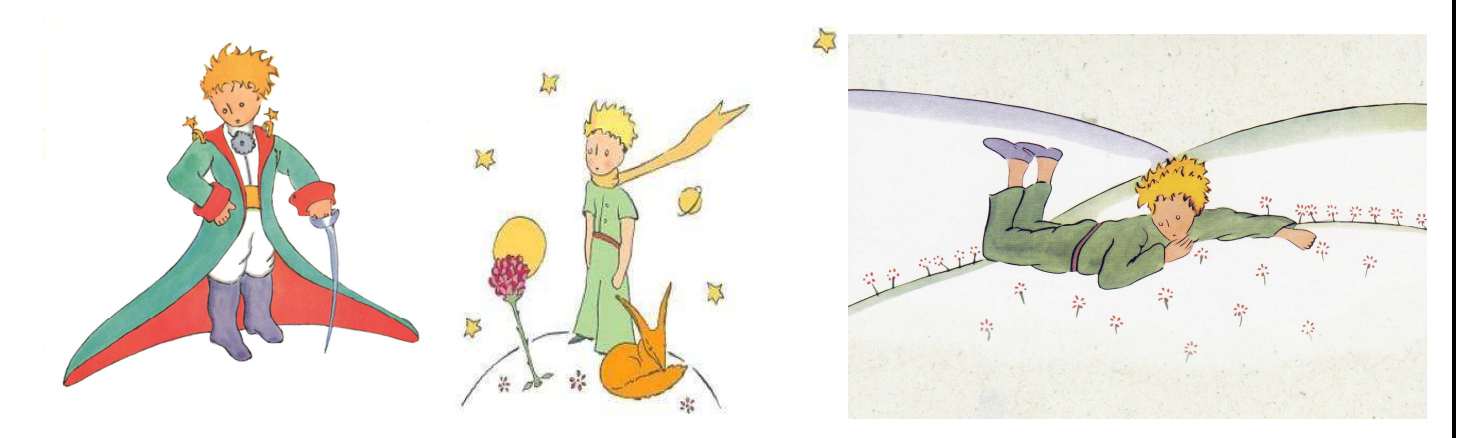

### **Atividade 2: Feita na 11ª Semana - 01/06 a 05/06**

Em uma folha de papel, use a régua para desenhar as sete formas geométricas laranjas abaixo (que formam o quadrado). Use lápis de cor para colorir as formas. Depois, recorte as sete formas e monte uma das imagens abaixo dos animais ou da pessoa. Cole a imagem que montou no caderno de artes.

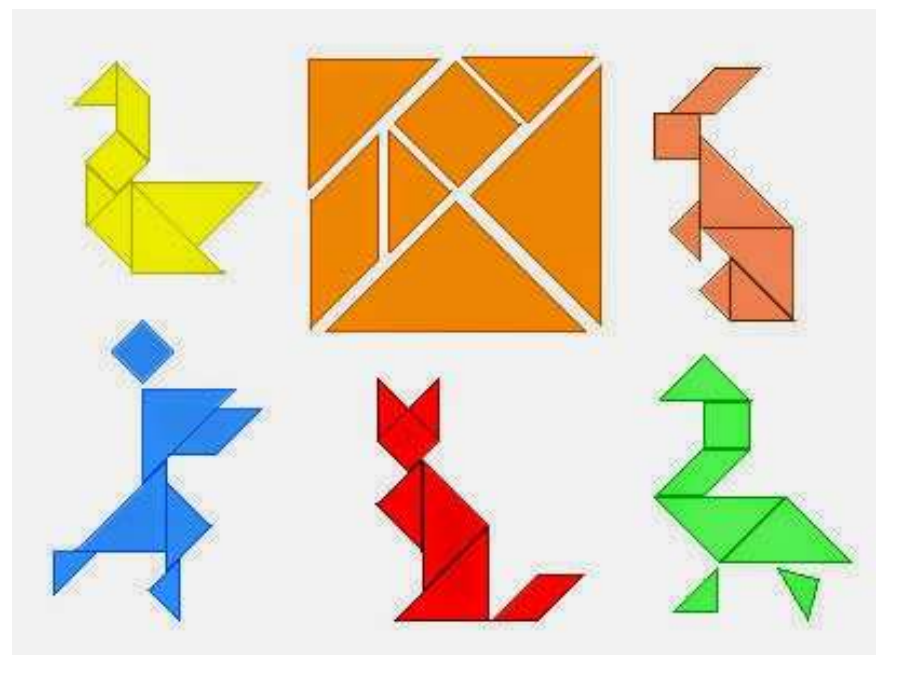